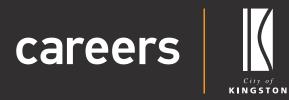

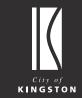

# Candidate User Guide

Updating your profile

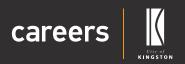

### **User Guide Contents**

| Your application        | 2  |
|-------------------------|----|
| Updating your profile   | 3  |
| » Updating your profile | 3  |
| » Sign-In Information   | 5  |
| » Personal Information  | 8  |
| » Employment Details    | 9  |
| » Registrations         | 10 |
| » Emergency Contact     | 11 |

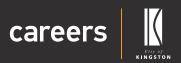

## Your application

Thank you for choosing the City of Kingston as your prospective employer.

You can log in and update information on your profile.

You can 'Save & Exit' to save your application and return to complete it at any time. As you apply for a position with us you will automatically create a user account with the City of Kingston Careers system.

You will receive an email from us which will allow you to set the password on your account and login to edit, complete or manage your application moving forward. If you do not receive an email, please check your Junk Mail folder.

If you make a mistake you can navigate through your application using the 'Back' and 'Next' buttons at the bottom of the page.

If you have any questions about our application process or the Careers system, please contact our friendly peoplesupport@kingston.vic.gov.au team.

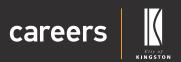

# Updating your profile

### Updating your profile

You can update your profile at any time.

1. Log into Careers.

| careers |                                                                                                    | All Vacancies ☷ Register 🖉 Login 😢                                                                              |                                                                                                    |    |
|---------|----------------------------------------------------------------------------------------------------|----------------------------------------------------------------------------------------------------|----------------------------------------------------------------------------------------------------|----|
|         | Enter a keyword or job ID<br>All Categories                                                                                                   | Any Employment Type                                                                                             | v Q Search                                                                                              |    |
|         | • Careers at Kingston<br>Find all of our current Job Opportunities at the<br>City of Kingston.                                                | Employee Benefits<br>Enjoy a flexible and innovative culture with<br>Kingston Employee Benefits.                | Our Recruitment Process                                                                                 |    |
|         | Learn More <b>0</b>                                                                                                    | Learn More 🛛 🛛                                                                                                  | Learn More 0                                                                                            |    |
| т       | Careers at Kingston<br>he City of Kingston is building a strong foundation for the<br>ellbeing. At Kingston we support personal and professio | ne community and its's employees. We offer a range of<br>nal development. We like to get your feedback and recc | employee benefits that promote workplace flexibility as<br>ognise your contribution through rewards and | nd |

2. Click on 'My Profile'.

| careers        |                           | All Vacanci        | es 📰 🔒 My Profile   |   |          |         |
|----------------|---------------------------|--------------------|---------------------|---|----------|---------|
|                |                           |                    |                     |   |          |         |
| and the second | NIA                       |                    |                     |   |          |         |
|                | Enter a keyword or job ID | and and the second |                     |   |          |         |
|                | All Categories            | · ·                | Any Employment Type | ~ | Q Search | 1       |
|                |                           |                    |                     |   |          | And the |
|                |                           |                    |                     |   |          |         |

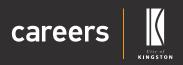

#### 3. Click on the 'Profile' tab.

| Mr.John Smith                              |                                                                                                    |
|--------------------------------------------|----------------------------------------------------------------------------------------------------|
| Logout (*<br>My On-Boarding (27<br>Jobs (* | Mr John Smith [C1075]<br>v fa2vork badge v fa2cos<br>Si fanit pincent@granicon<br>v Proce 956000<br>v Statu: Active                                                                                                    |
|                                            | Implyment Summary       E Compensation       Timétre       Sa Podelé Image       If Application Hotory       Documents       Neurane Keywords       Networks       Sa Comepondence       Account Settings         Cognition Information       Email       physicitics       Production Hotory       Documents       Neurane Keywords       Neurane Keywords |
|                                            | Personal information         Preferred Given Name         John           Given Name         John         Middle Name         John           Given Name         John         Middle Name         John           Family Name         Smith         Date of Birth         0/0/2020                                                                                                    |
|                                            | Home Phone         9560000         Business Phone         9560000           Mobile Phone         412 111 11         Preferred Number         Home Phone           Residential Addres         1220 ingent Fighnery<br>Childres And Stockers 3722         Stockers         Home Phone                                                                                                    |
|                                            | Postal Address 1200 Nepaen Yighway<br>Chelesa Victoria, 3192<br>Australia                                                                                                    |

# Candidate User Guide

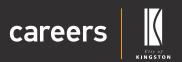

#### Sign in Information

- **4.** Under '**Sign in Information**' you can edit your:
  - » Email
  - » Username
  - » Password
- 5. If Selecting 'Email' click on the 'Edit Profile Email' icon on the right side of the page.

| careers                            | careers                                                                                                    |
|------------------------------------|----------------------------------------------------------------------------------------------------|
| Mr John Smith<br>Manage Profile CP | Kastriox /                                                                                                    |
| Logout 😁                           | Mr John Smith [C1075]                                                                                                    |
| My On-Boarding                     |                                                                                                    |
| Jobs 🕷                             | G Indi phonoidignal.com                                                                                                    |
|                                    | L Phone 9560000                                                                                                    |
|                                    | ★ Status: Active                                                                                                    |
|                                    | 😰 Profes 📱 Employment Summary 🔠 Componention 🤹 Timeline 📓 Profile Image 📰 Application History 🖹 Documents 🚷 Resume Reywords 👹 References 🗰 Comepondence 🛛 Account Settings |
|                                    | Sign-in Information                                                                                                    |
|                                    | Email johnmith@gnail.com                                                                                                    |
|                                    | Urername johramih@gnal.com                                                                                                    |
|                                    | Passeord                                                                                                    |

6. You can change your email and press 'Save'.

| Kristin careers                           | KIN GATER                                                         | careers                                                                                                    |
|-------------------------------------------|-------------------------------------------------------------------|----------------------------------------------------------------------------------------------------|
| Lopout IP<br>My On-Boarding IZ<br>Jobs IP | Mr John Sn<br>© Ficket bady<br>S Ficket bady<br>Prose<br># Status | mith [C1075]<br>yr Kyw Except<br>pionantifygwalcom<br>ssecooo<br>Active                                                                                                    |
|                                           | Sign in Information<br>Environment<br>Usernam<br>Passoon          | S Tradere Si Podel mage III Appleation history D Documents III Resume Expensits III Resume Expensits III Resume |
|                                           | Given Name<br>Family Name<br>Home Phone<br>Mobile Phone           | Smith         Date of Birth         01/01/2000           9586000         Business Phone         \$568000           412 111 111         Preferred Number         Home Phone           1220 Napran Fighnay/<br>Charles Victorius 3922         Science         Science                                                                                                    |
|                                           | Postal Address                                                    | Australa<br>1220 Legan Higheay<br>Chefea Victoria 3192<br>Australia<br>III EBI                                                                                                    |

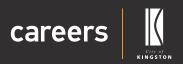

7. If selecting Username click on 'Edit Profile Username' icon on the right side of the page.

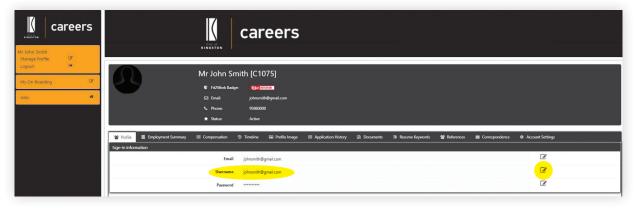

8. If you change your Username you will have to log out and log in again.

| Careers<br>Mr John Smith<br>Manage Profile   | KINGTON                                                                                              | careers                                                                                                    |                                      |                              |
|----------------------------------------------|----------------------------------------------------------------------------------------------------|----------------------------------------------------------------------------------------------------|--------------------------------------|------------------------------|
| Logout (M)<br>M) On-Boarding (C)<br>Jobs (M) | Mr John Sr<br>V Rotwit Bady<br>23 Final<br>V Phone<br>* States                                       | nith [C1075]<br>« Ver Excent<br>shronih@ynal.com<br>ssecco<br>Adve                                                                                                    |                                      |                              |
|                                              | Pedie     Compensation     Significit information     Generation     Passon     Pessonal Information | Conception of the series of the series of t | ¥ me Koywords ₩ References IB Corres | condence • Account Settings. |
|                                              | Title                                                                                                | Mr                                                                                                    | Preferred Given Name                 | John                         |
|                                              | Given Name                                                                                           | John                                                                                                    | Middle Name                          |                              |
|                                              | Family Name                                                                                          | Smith                                                                                                    | Date of Birth                        | 01/01/2000                   |
|                                              | Home Phone                                                                                           |                                                                                                    | Business Phone                       | 95860000                     |
|                                              |                                                                                                    | 412 111 111<br>1230 Nepean Highway<br>Cheless, Victoria, 3192<br>Australia                                                                                                    | Preferred Number                     | Home Phone                   |
|                                              | Postal Address                                                                                       | 1230 Nepean Highway<br>Chelea, Victoria, 3192<br>Australia<br>I Gr Edit                                                                                                    |                                      |                              |

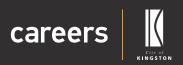

9. If selecting 'Password' click on Edit Profile Password icon on the right side of the page.

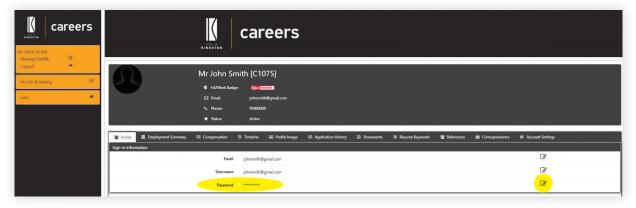

10. Enter New Password and Confirm Password and click 'Save'.

| Careers | King you                                                                                                    | careers                                                |                                                     |                             |
|---------|----------------------------------------------------------------------------------------------------|--------------------------------------------------------|-----------------------------------------------------|-----------------------------|
|         | Profile         Employment Summary         At less           Sign-In Information         At less         At less | z <b>Nov EXECUTA</b><br>johonnihilgmail.com<br>9500000 | References Correspondences                          | voudence @ Account Settings |
|         | Family Name Home Phone Home Phone Residential Address Postal Address                                             | 95660000                                               | Date of Birth<br>Business Phone<br>Preferred Number | 95860000                    |

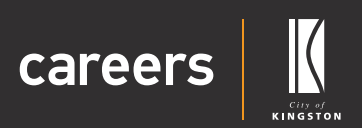

#### **Personal Information**

11. Click on 'Edit' to update any personal information.

|                     | Personal Information |                                                             |                      |            |
|---------------------|----------------------|-------------------------------------------------------------|----------------------|------------|
|                     | Title                | Mr                                                          | Preferred Given Name | John       |
| careers             | Given Name           | John                                                        | Middle Name          |            |
| City of<br>KINGSTON | Family Name          | Smith                                                       | Date of Birth        | 01/01/2000 |
| Mr John Smith       | Home Phone           | 95860000                                                    | Business Phone       | 95860000   |
| Manage Profile 🕼    | Mobile Phone         | 412 111 111                                                 | Preferred Number     | Home Phone |
| My On-Boarding      | Residential Address  | 1230 Nepean Highway<br>Chelsea, Victoria, 3192<br>Australia |                      |            |
| Jobs 👼              | Postal Address       | 1230 Nepean Highway<br>Cirelae, Victoria, 3192<br>Australia |                      |            |
|                     |                      | G7 Edit                                                     |                      |            |
|                     |                      |                                                             |                      |            |

12. Edit Personal Information/Residential Address/Postal Address and click 'Edit' and Click 'Save'.

| Edit Process Information |                         |                    | ×                        |  |
|--------------------------|-------------------------|--------------------|--------------------------|--|
| Personal Information     |                         |                    |                          |  |
| * Title                  | Mr 🗸                    | Preferred Name     | John                     |  |
| * Given Name             | John                    | Middle Name        | [Maximum 100 characters] |  |
| * Family Name            | Smith                   | Date of Birth      | 01/01/2000               |  |
| Home Phone               | <b>6</b> 95860000       | Business Phone     | 95860000                 |  |
| Mobile Phone             | +61 * 412 111 111       | * Preferred Number | Home Phone 🗸             |  |
| Residential Address      |                         |                    |                          |  |
| Address Search           | Search with Google Maps |                    |                          |  |
| * Address                | 1230 Nepean Highway     | 230 Nepean Highway |                          |  |
| * Suburb                 | Chelsea                 |                    |                          |  |
| * State                  | Victoria 🗸              |                    |                          |  |
| * Postcode               | 3192                    |                    |                          |  |
| * Country                | Australia 🗸             |                    |                          |  |
| Postal Address           |                         |                    |                          |  |
| Copy Residential         | No                      |                    |                          |  |
| * Address                | 1230 Nepean Highway     |                    |                          |  |
| * Suburb                 | Chelsea                 |                    |                          |  |
| * State                  | Victoria 🗸              |                    |                          |  |
| * Postcode               | 3192                    |                    |                          |  |
| * Country                | Austrelia               |                    |                          |  |
|                          | Cancel Save             |                    |                          |  |

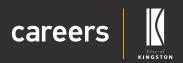

### **Employment Details**

13. Click on 'Edit' Employment Details.

| Employment Details                               |         |
|--------------------------------------------------|---------|
| Are you a current employee of City of Kingston?  | No      |
| Are you a previous employee of City of Kingston? |         |
|                                                  | CP Edit |

#### 14. 'Edit Employment Details' and click on 'Save'.

| Edit Employment Details |                                                  | ×        |
|-------------------------|--------------------------------------------------|----------|
|                         | Are you a current employee of City of Kingston?  | ·        |
|                         | Are you a previous employee of City of Kingston? |          |
|                         |                                                  | nce Save |
|                         |                                                  |          |

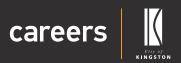

### Registrations

15. To add Registrations, click on 'Add'.

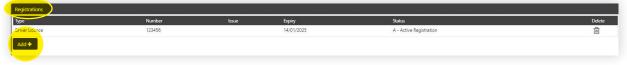

**16.** Add registration under '**Registration Type**' drop down.

| Add Registration      |                                                 | × |
|-----------------------|-------------------------------------------------|---|
| * Registration Type   | Please Select                                   | ~ |
| * Registration Number | Please Select                                   |   |
| * Issue Date          | Driver Licence<br>AHPRA                         |   |
| * Expiry Date         | Australian Dental Association                   |   |
| * Registration Status | Other Professional registration Certificate III |   |
|                       | Medical Board of Australia                      |   |
|                       | Nursing and Midwifery Board of Australia        |   |
|                       | Optometry Board of Australia                    |   |
| E                     | Osteopathy Board of Australia                   |   |
|                       | Pharmacy Board of Australia                     |   |
|                       | Physiotherapy Board of Australia                |   |
|                       | Podiatry Board of Australia                     |   |
|                       | Psychology Board of Australia                   |   |

17. Complete Registration Number, Issue Date, Expiry Date and Registration Status and click on 'Save'.

| Add Registration      |               | × |
|-----------------------|---------------|---|
| * Registration Type   | Plesse Select | ~ |
| * Registration Number |               |   |
| * issue Date          |               |   |
| * Expiry Date         |               |   |
| * Registration Status | Plesse Solect | • |
|                       | Cancel Save   |   |

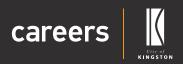

### **Emergency Contact**

18. To add an Emergency Contact, click on 'Add'.

| Emergency Contact |                                                            |
|-------------------|------------------------------------------------------------|
| Contact Name      | Paul Smith                                                 |
| Relationship      | 1728                                                       |
| Emergency Address | 1230 Nepean Highway<br>Chelse, Victoria, 3192<br>Australia |
| Home Phone        | (03) 1234 5678                                             |
| Mobile Phone      | 0412 111 111                                               |
| Business Phone    |                                                            |
| Preferred Number  | Manethone                                                  |
|                   | Life Edit                                                  |
|                   |                                                            |

#### 19. Edit Emergency Contact Details and click 'Save'.

| Edit Emergency Contact | ,                       |
|------------------------|-------------------------|
| Contact Name           | Paul Smith              |
| Relationship           | 1728                    |
| Home Phone             | (03) 1234 5678          |
| Mobile Phone           | g 0412 111 111          |
| Business Phone         | II                      |
| * Preferred Number     | Mobile Phone 🗸          |
| Address Search         | Search with Google Maps |
| Address                | 1230 Nepean Highway     |
| Suburb                 | Chelsea                 |
| State                  | Victoria 🗸              |
| Postcode               | 3192                    |
| Country                | Australia 🗸             |
|                        | Cancel B Save           |
|                        |                         |